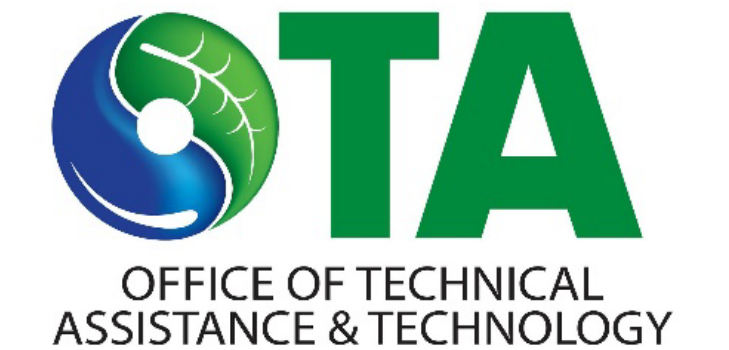

# Operationalizing Environmental Justice Through TUR Planning

Kari Sasportas, MSW, MPH, REHS/RS Outreach & Chemical Policy Analyst Massachusetts Office of Technical Assistance

TURI CE Conference April 9, 2024

#### TURA Filer Density and Environmental Justice

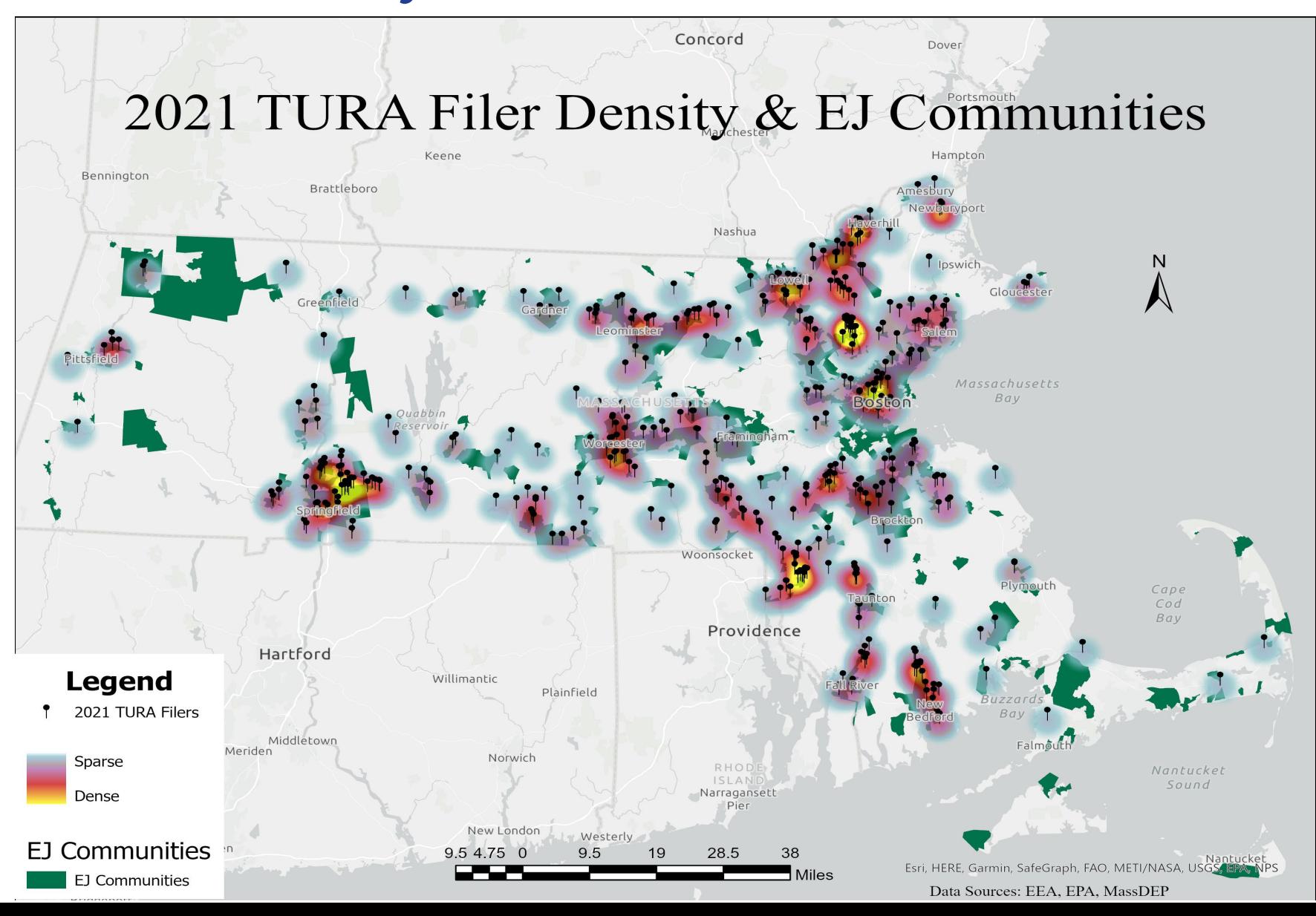

MA Office of Technical Assistance

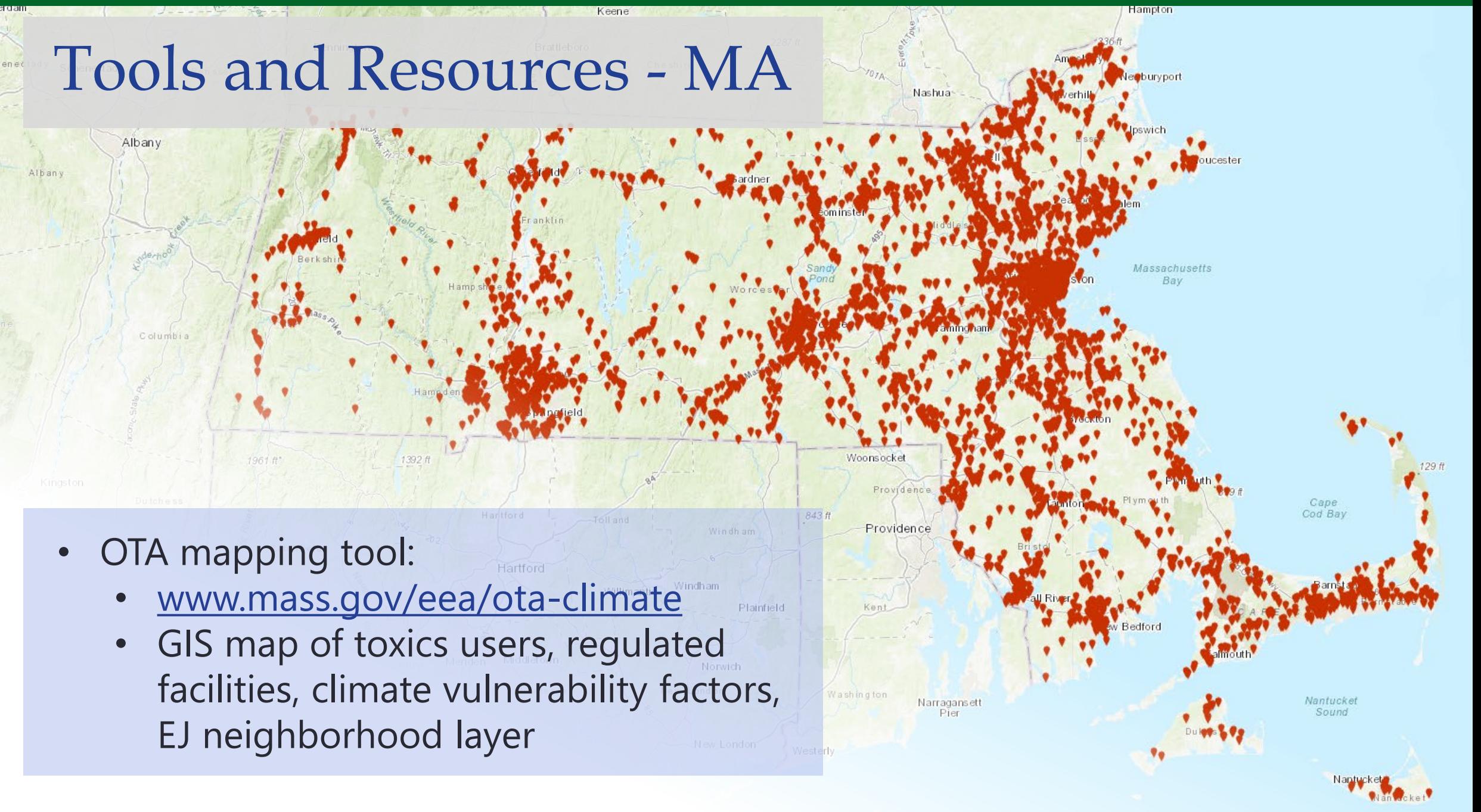

#### Using OTA's Mapping Tool: Live Demo

#### **Massachusetts Toxics Users and Climate Vulnerability Factors** 愛多 **GTA** dβo **Boundaries**  $\alpha$  $\hat{z}$   $\hat{z}$ Find address or place **Hampton** Keene  $Q \equiv$ 2287 ft Layers Bennington Brattleboro. Cheshire Ren ssel aer Newburyport Regional Planning Agencies  $\cdots$ Nashua<sup>-</sup> > State House of Representatives Districts  $0.0.0$ Ipswich bany > State Senate Districts **Roucester**  $0.0.0$ Municipalities  $0.0.0$ MA 2020 Environmental Justice Block Groups ... Minority: the block group minority Massachusetts population is >= 40%, or the block group Bay minority population is >= 25% and the median household income of the municipality the block group is in is < 150% of the Massachusetts median household Columbia income Income: at least 25% of households have a median household income 65% or less than the state median household income Language isolation: 25% or more of households do not include anyone older than 14 who speaks English very well Minority and Income  $1961.0$  $1392 ft$ Woonsocket 129 ft Plymouth Minority and English isolation Providence 379 ft **Dutchess** Cape **Taunton** Income and English isolation Cod Bay Hartford 843 f Toll and Providence Windh am Minority, Income and English isolation Litchfield Hartford Barnstable Windham Willimantic Plainfield Kent ew Bedford New Milford **Falmouth** Middletown Meriden Waterbury **Norwich** Middlesex New London Washington Nantucket Narragansett Sound Pier New Haven D anbury Dukes [OTA Mapping Tool](https://mass-eoeea.maps.arcgis.com/apps/webappviewer/index.html?id=485fe2bea40f49d3944a58ed368a7b4d)New London Westerly New Haven

# Additional Mapping Tools

#### **Massachusetts**

• [MassDEP Cumulative Impact Analysis](https://mass-eoeea.maps.arcgis.com/apps/webappviewer/index.html?id=5a876b759df24d10b4a9e9e5b3921310)

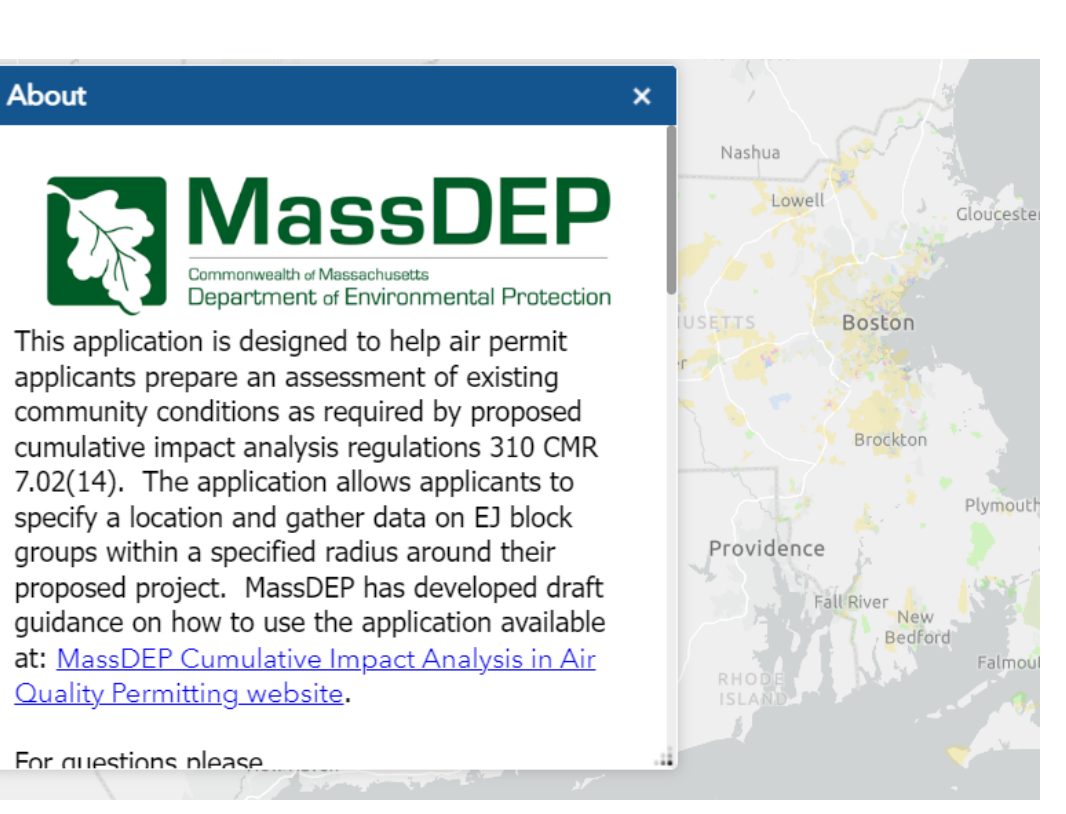

#### MA Office of Technical Assistance

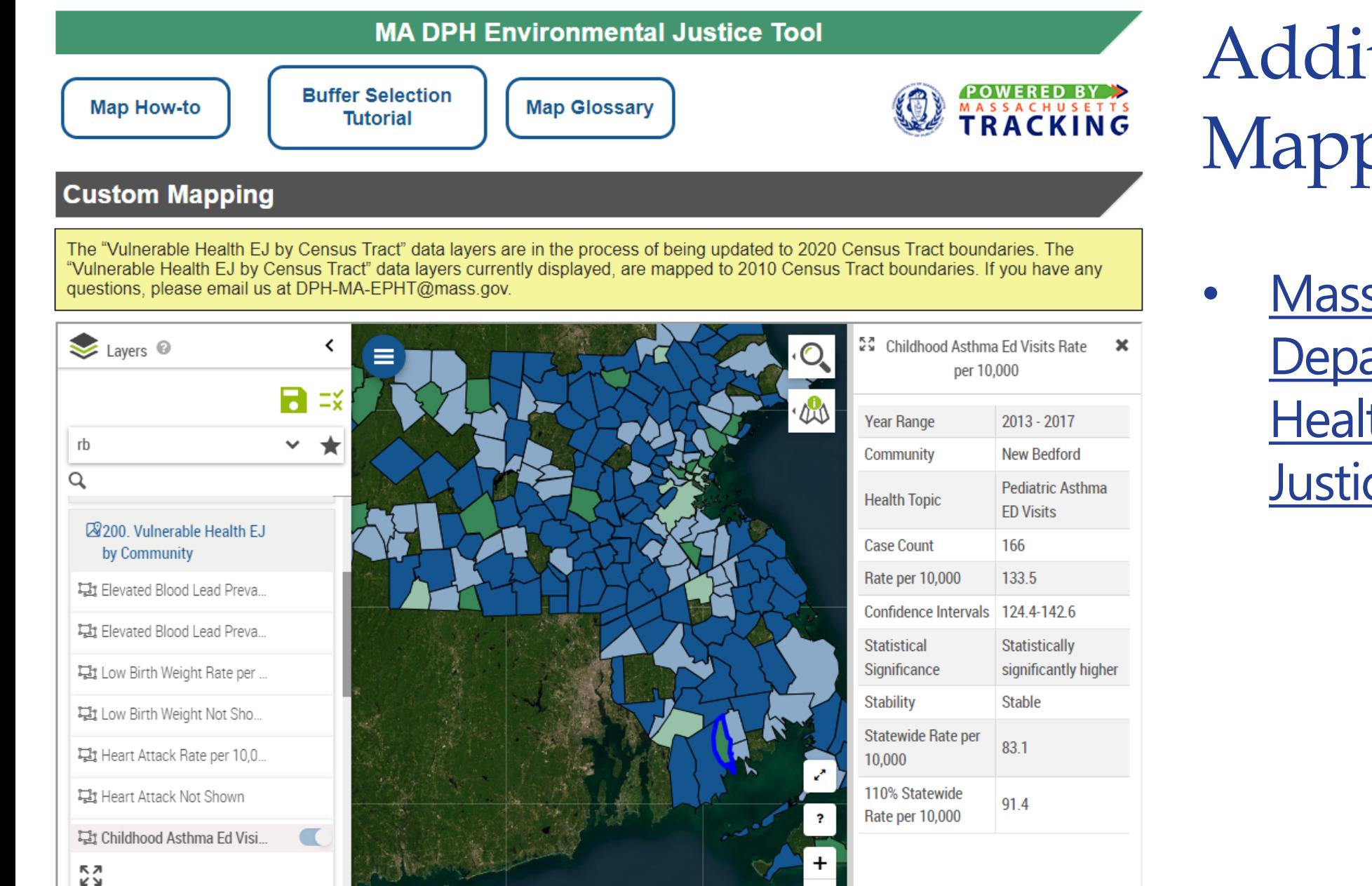

Additional Mapping Tools

• [Massachusetts](https://matracking.ehs.state.ma.us/Environmental-Data/ej-vulnerable-health/environmental-justice.html)  [Department of Public](https://matracking.ehs.state.ma.us/Environmental-Data/ej-vulnerable-health/environmental-justice.html) [Health Environmental](https://matracking.ehs.state.ma.us/Environmental-Data/ej-vulnerable-health/environmental-justice.html)  **[Justice Mapping Tool](https://matracking.ehs.state.ma.us/Environmental-Data/ej-vulnerable-health/environmental-justice.html)** 

### **The TUR Planning Cycle**

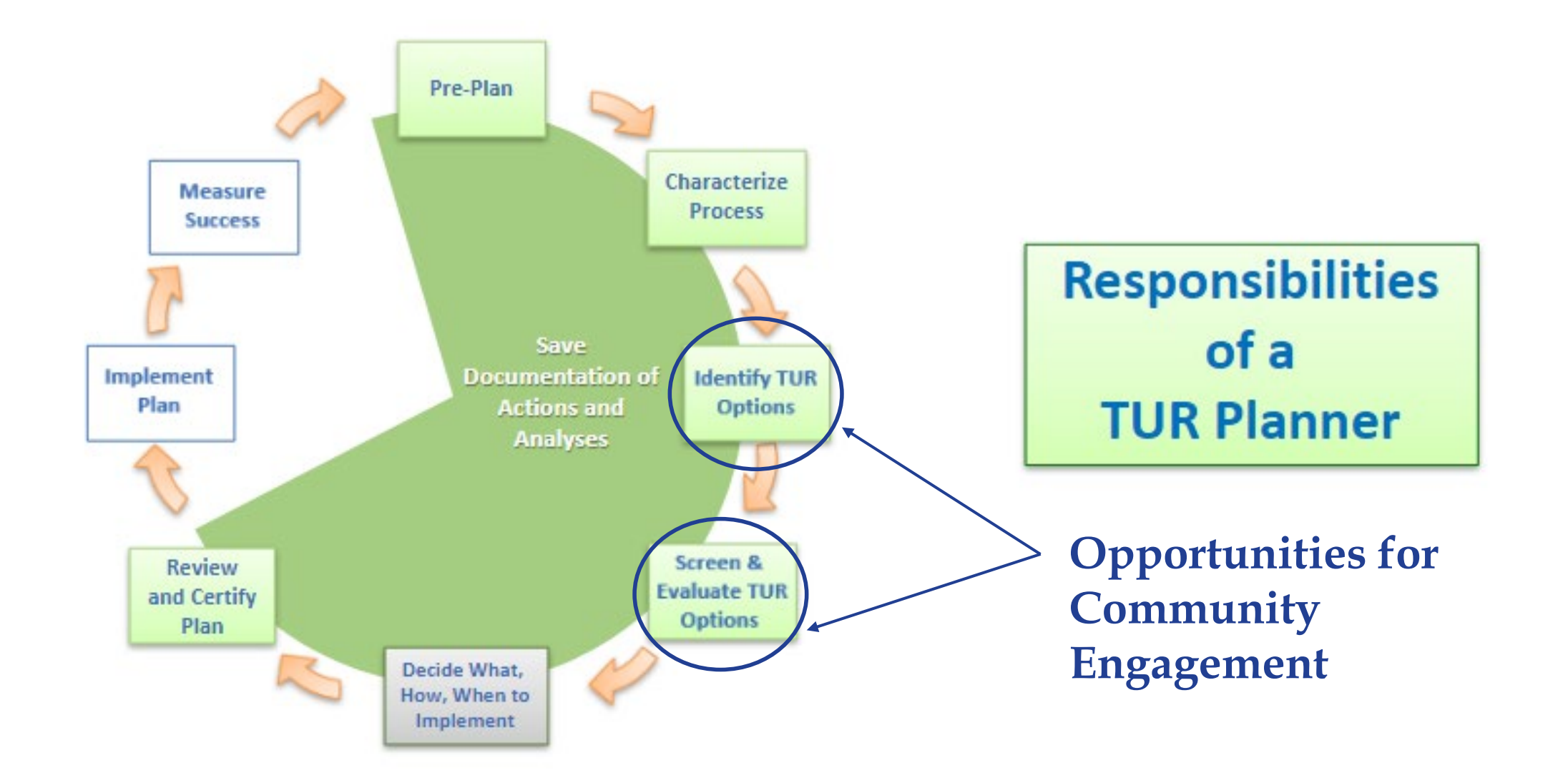

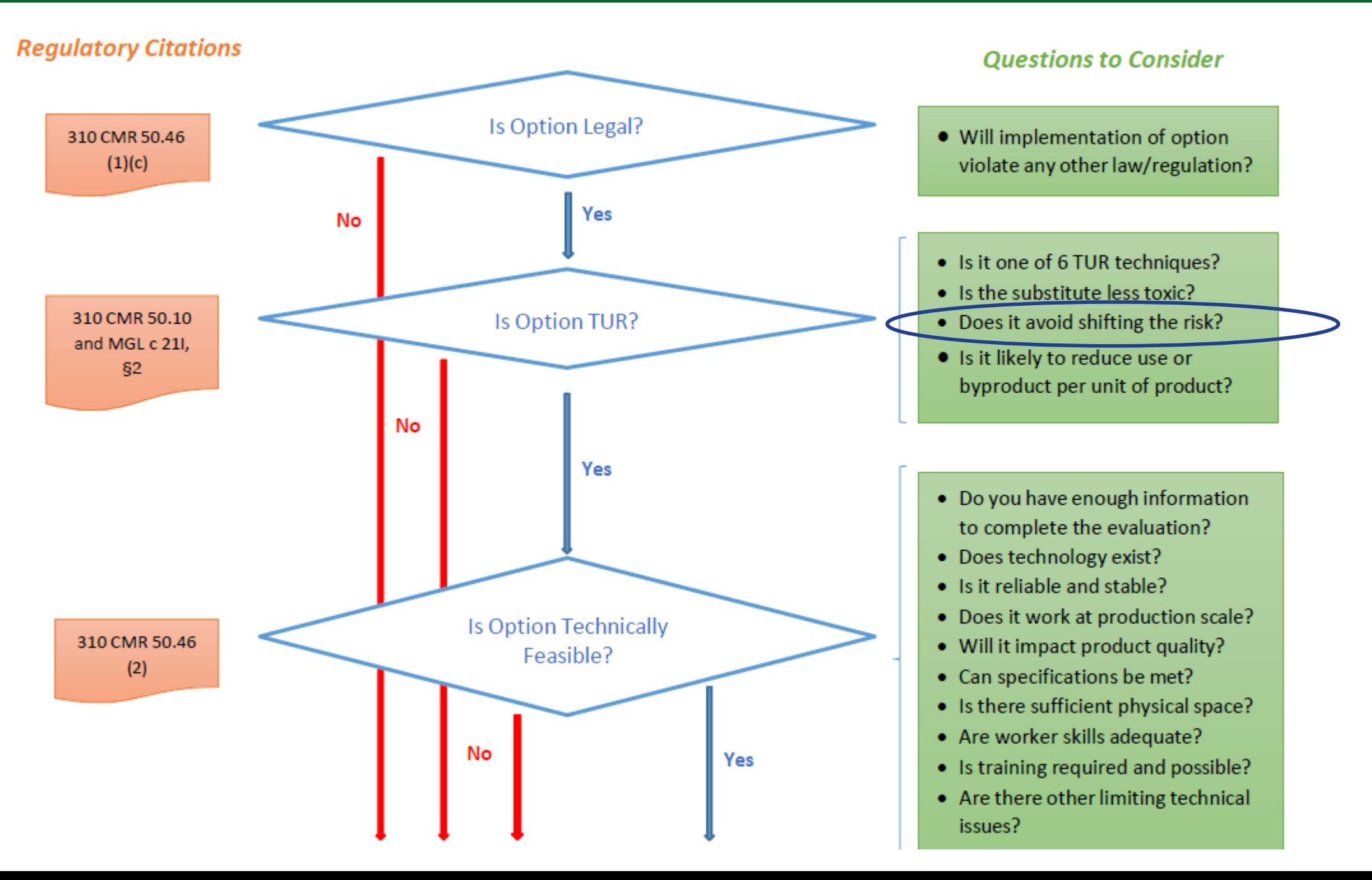

#### Contact Us

Kari Sasportas, MSW, MPH, REHS/RS *Outreach & Chemical Policy Analyst* [kari.sasportas@mass.gov](mailto:kari.sasportas@mass.gov)

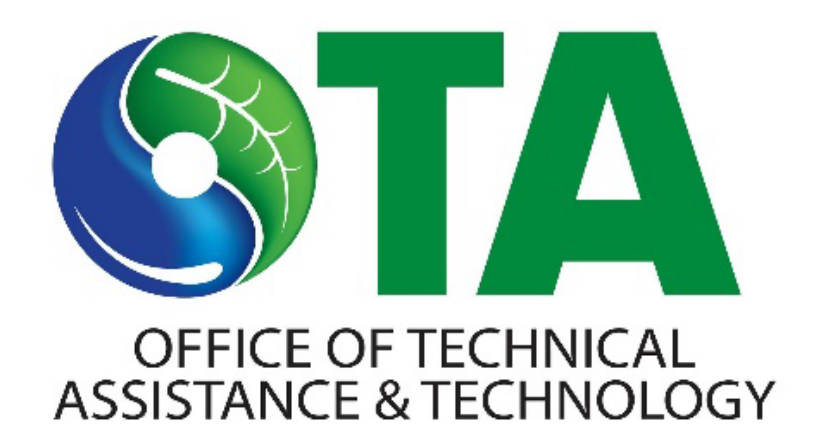

Website: mass.gov/ota

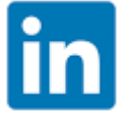

: linkedin.com/company/mass-ota

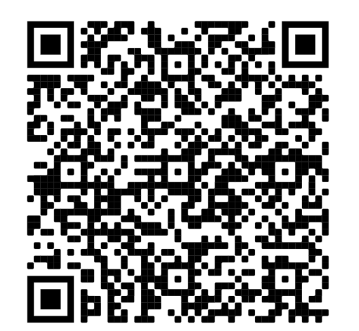

Sign up for OTA's newsletter Visit OTA's case study library

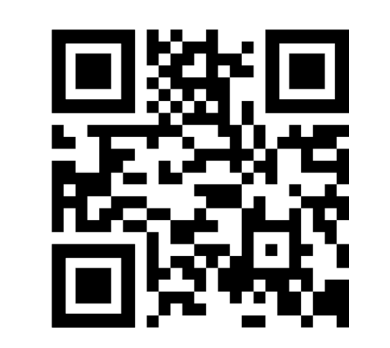